## ■慈濟技術學院圖書館■ **COLLEGE**

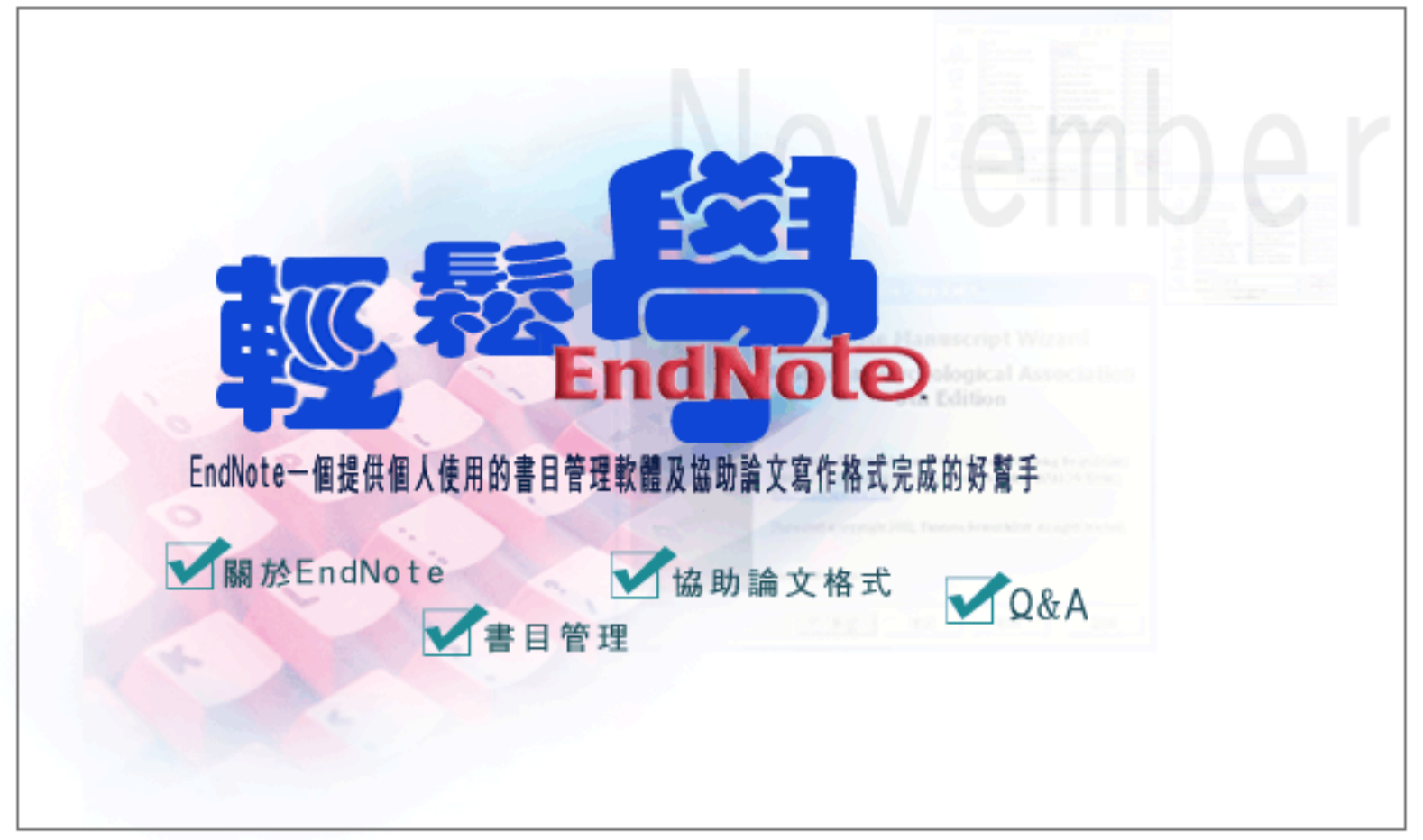

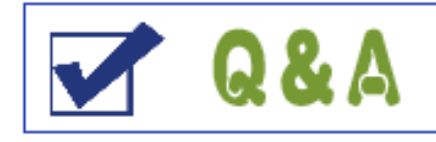

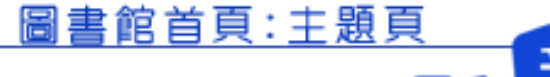

ndNote

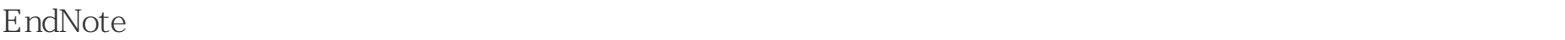

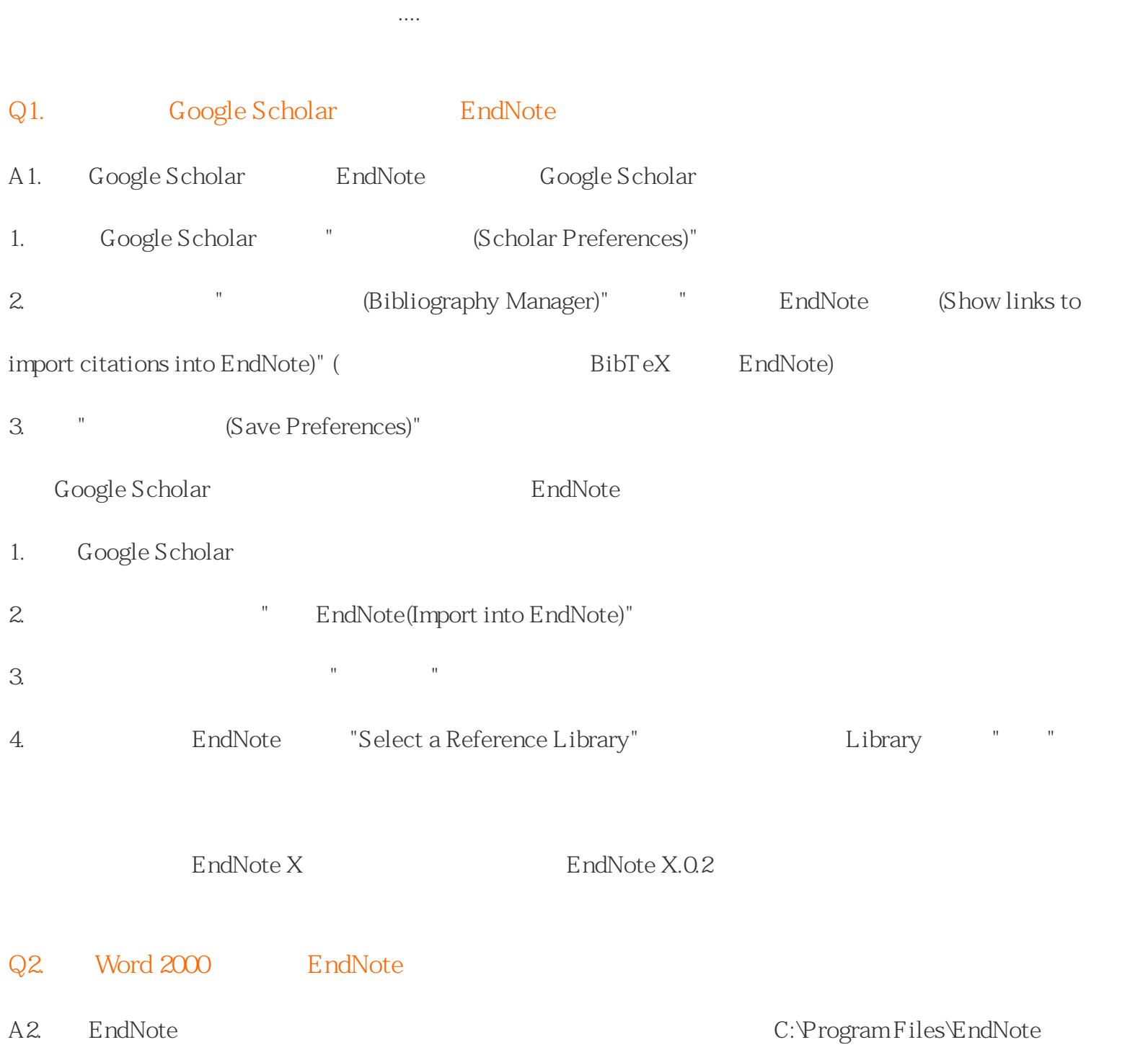

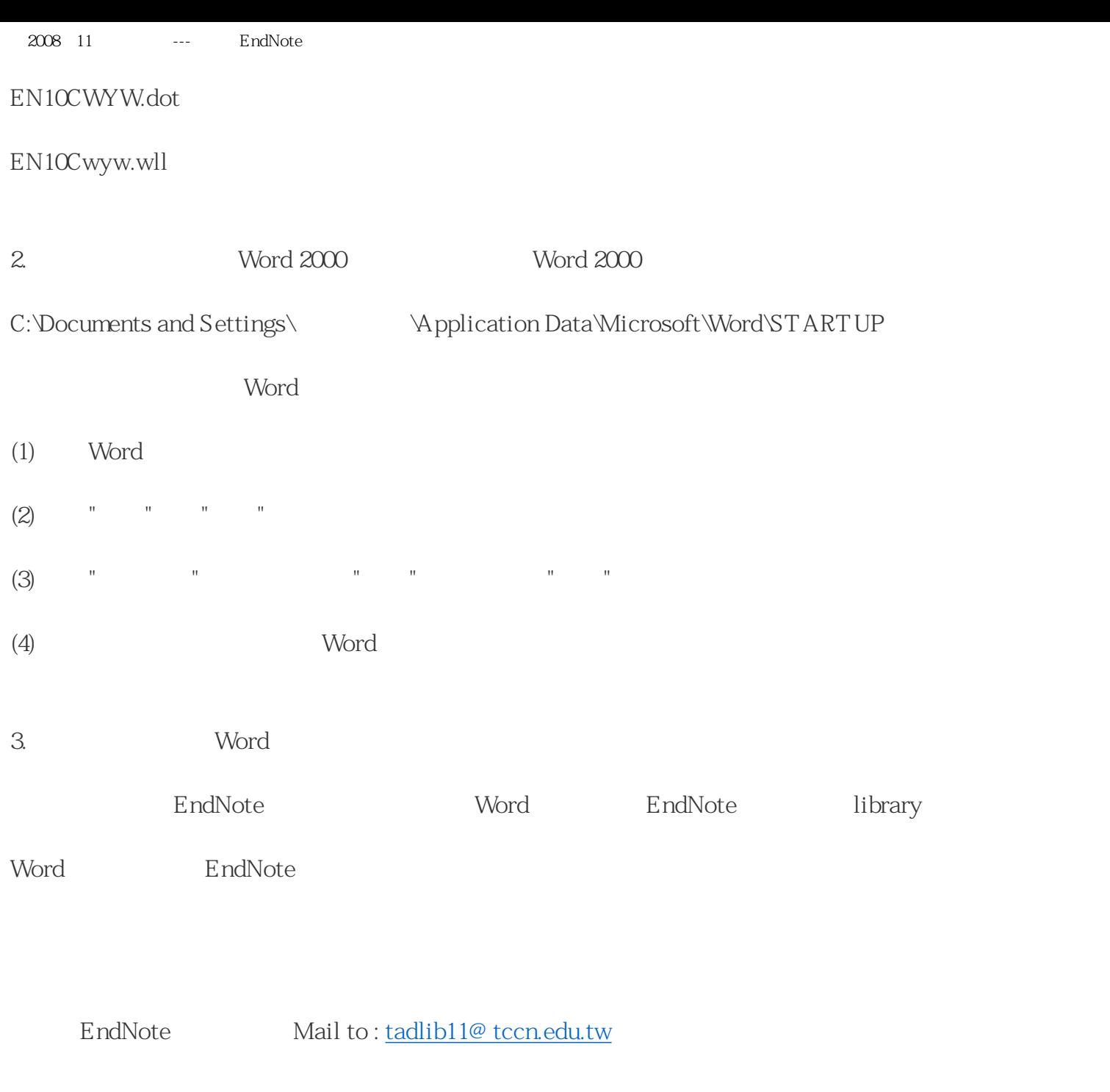

 $\ddot{?}$ 

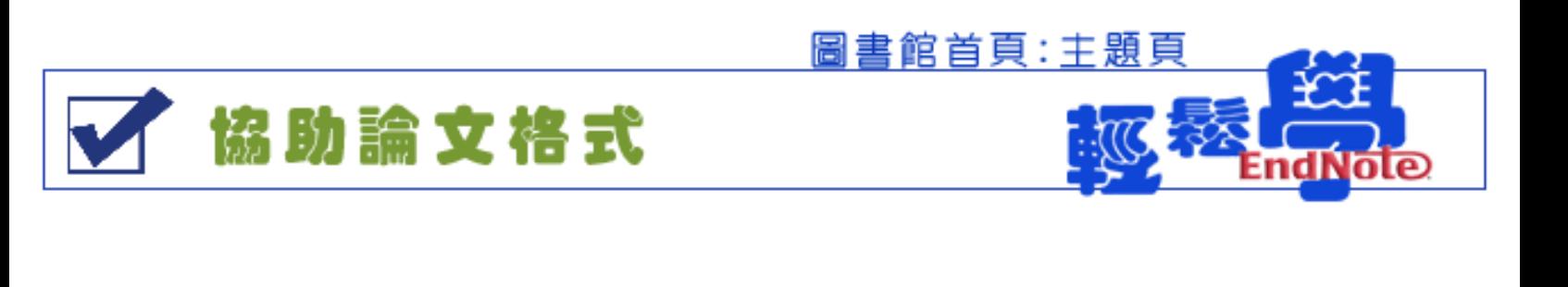

EndNote Word

需要不斷不斷的寫研究報告,需要持續的發表論文,想在未來節省更多時間,請分點耐心給EndNote。

EndNote

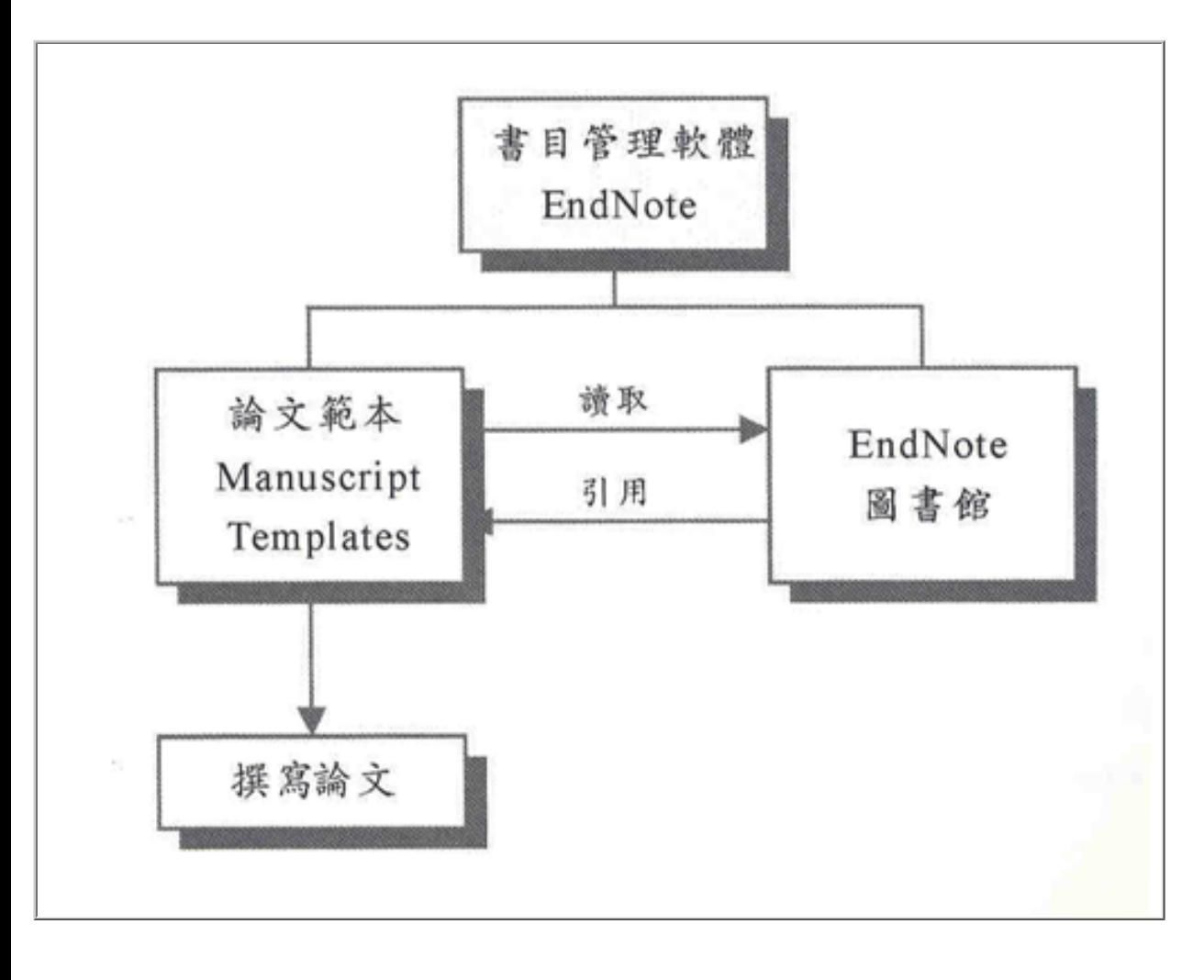

 $\therefore$  , ,  $(2007)$  ,  $\qquad \qquad$   $\qquad$   $\qquad$ 

file:///D|/Web\_library/subject/November2008/2008november\_next03.htm 1 / 3 2009/1/12 01:42:18

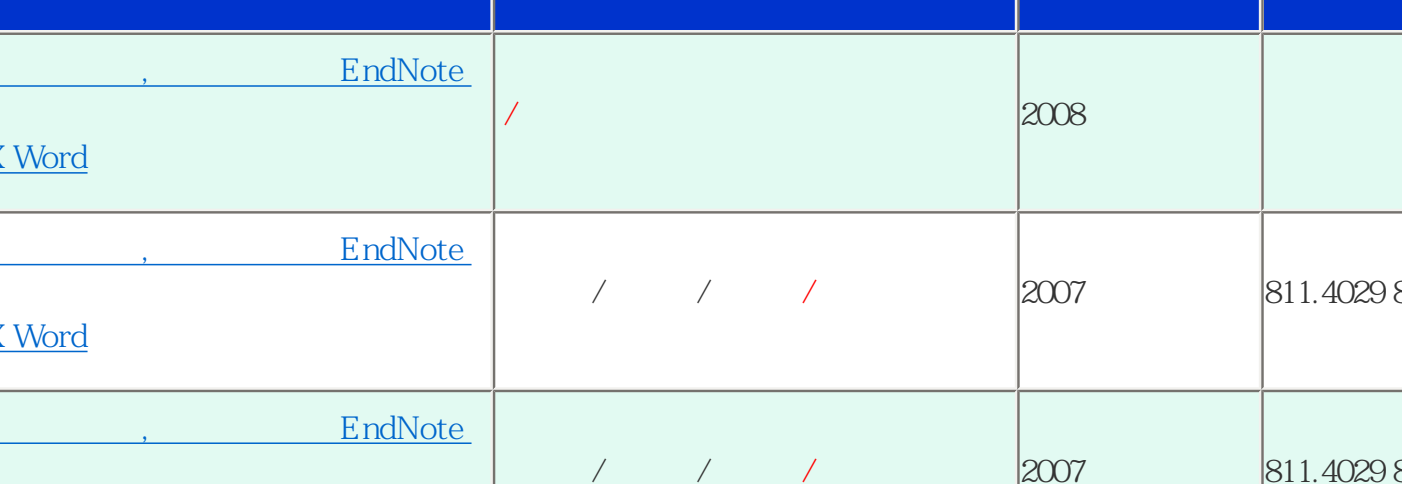

## • Cite While You Write

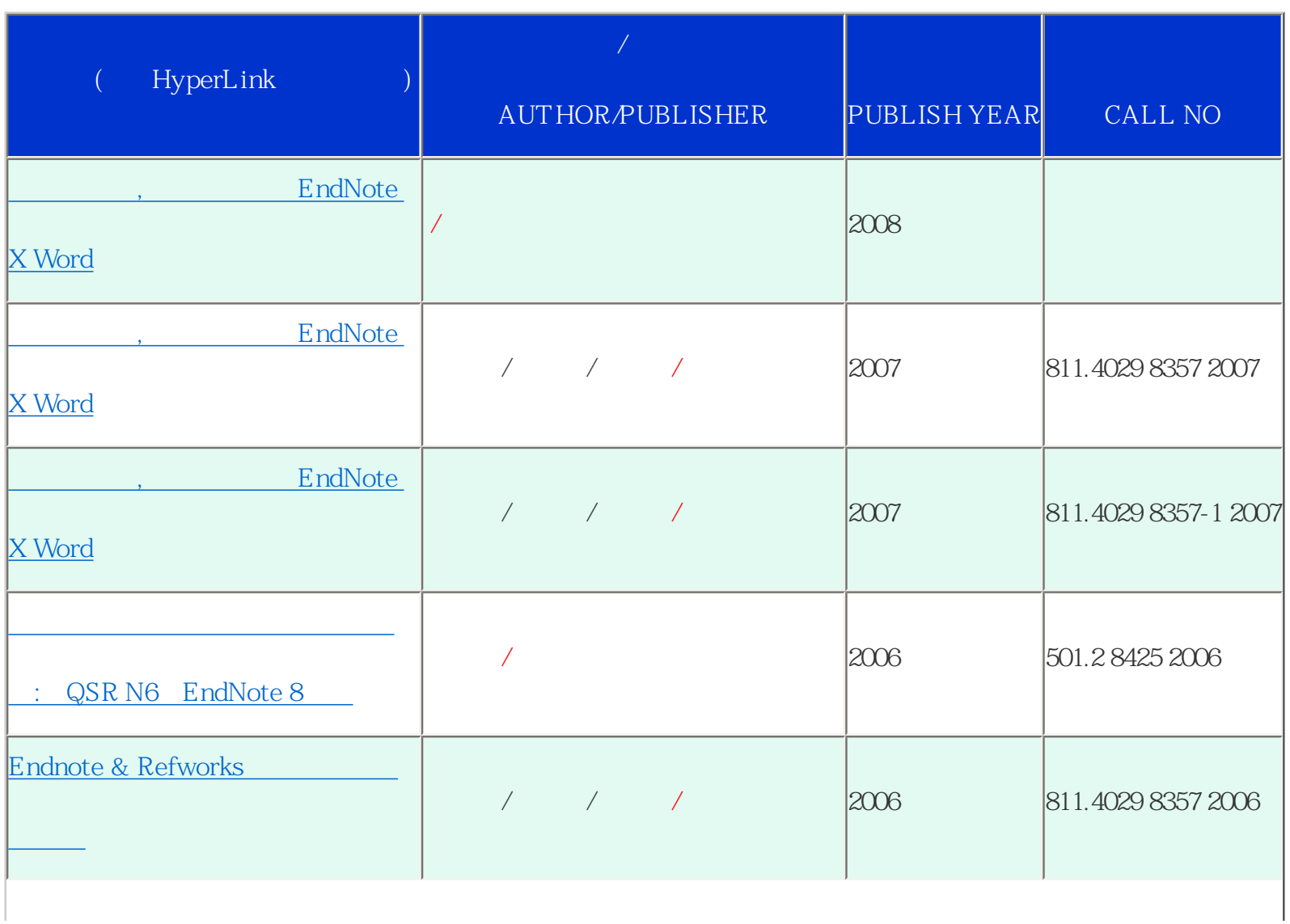

2008 11 --- EndNote

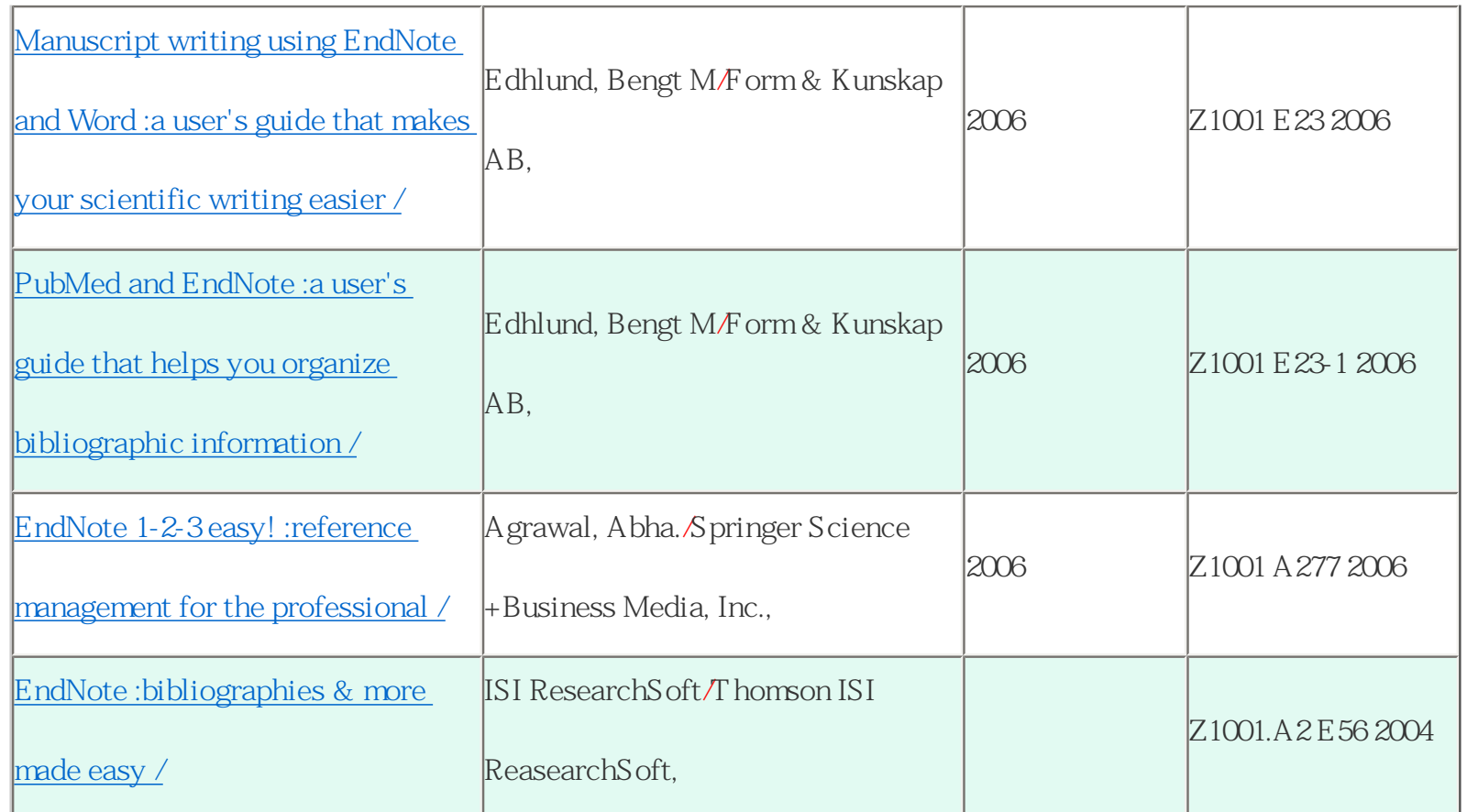

EndNote<http://writingwithendnote.blogspot.com/>

APA<http://apastyle.blogspot.com/>

EndNote <http://dbi.lib.ntu.edu.tw/dbs/manual/EndNote.htm>

EndNote<http://www.endnote.com/>

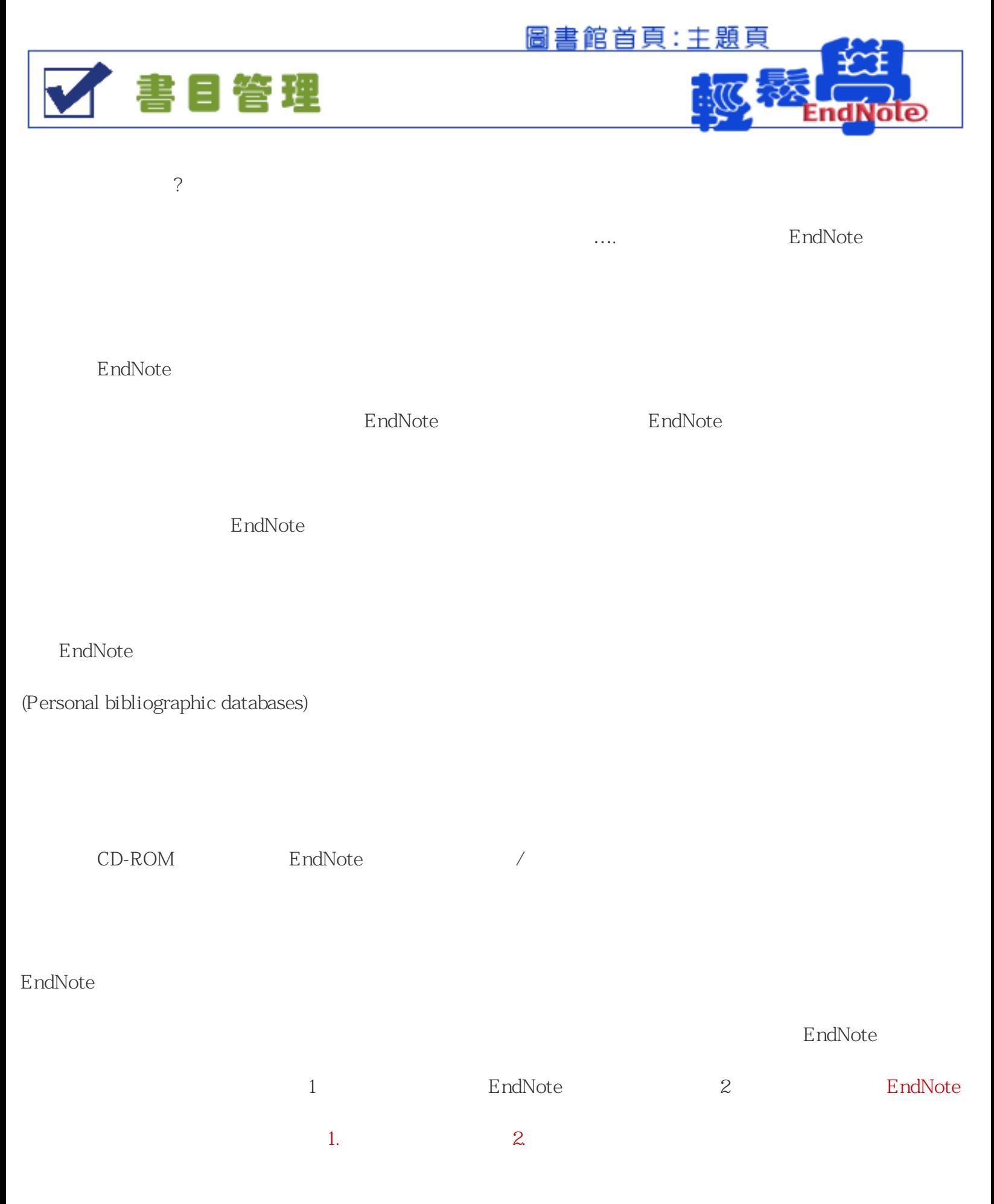

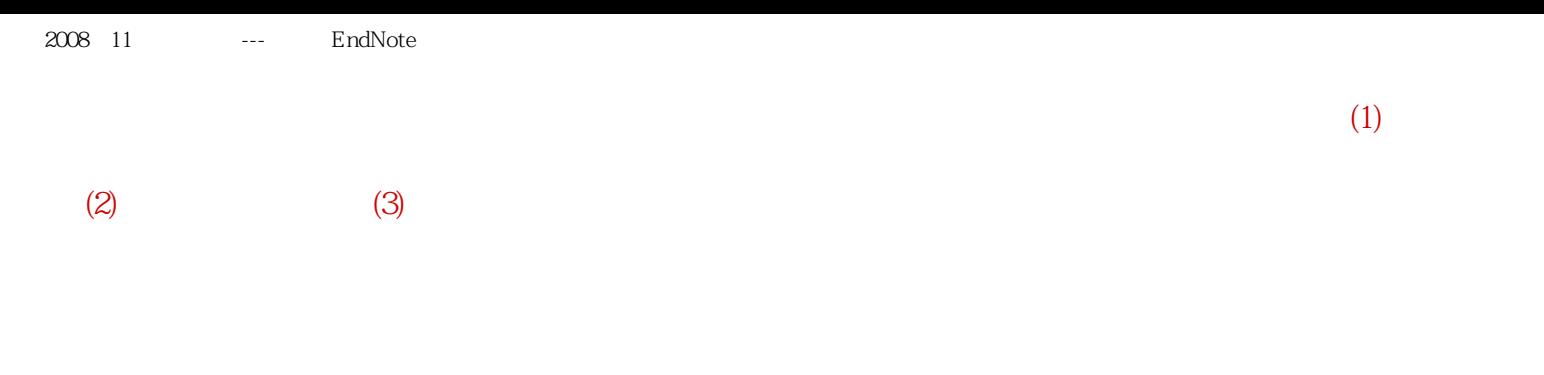

1 EndNote

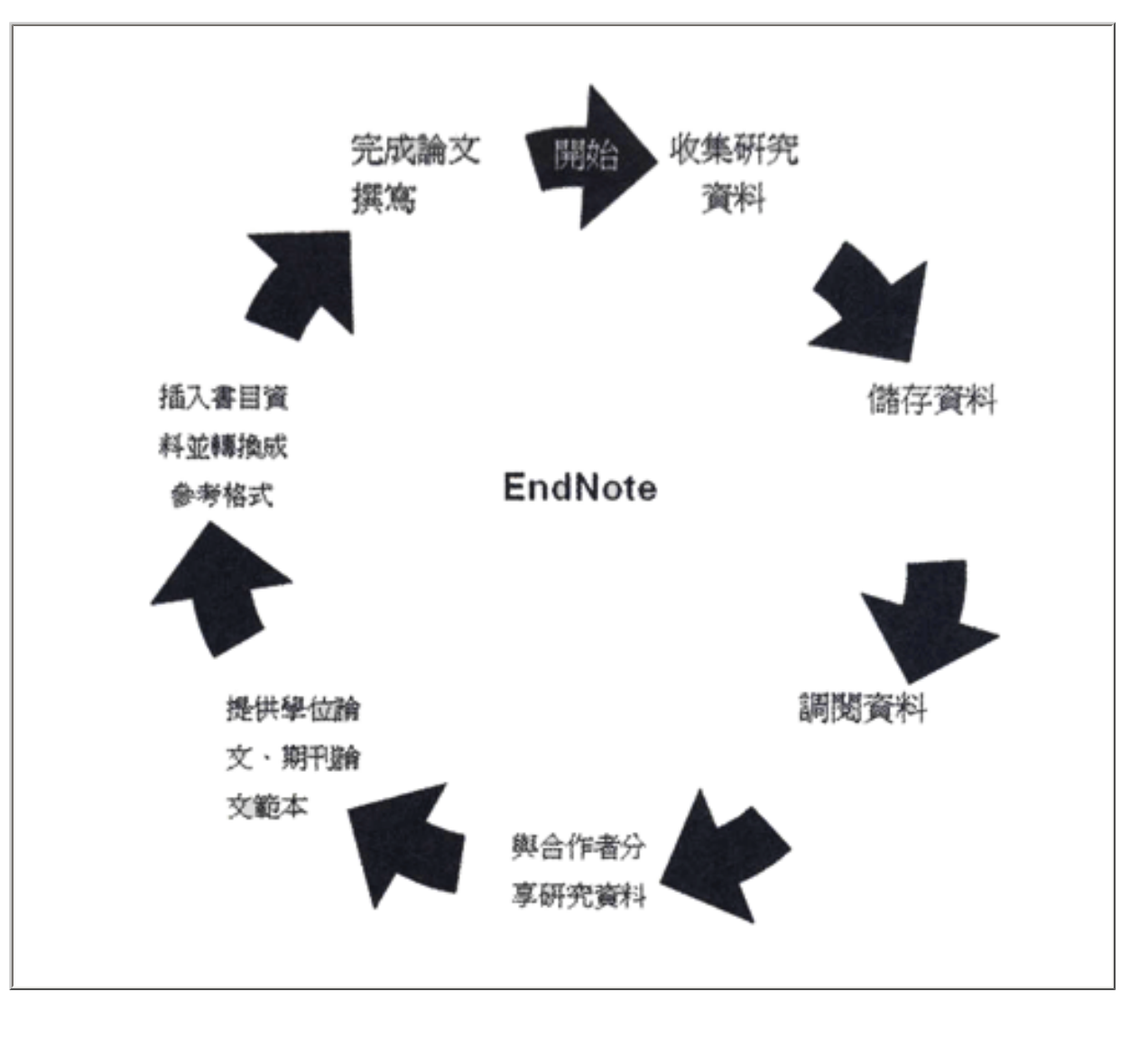

 $\therefore$ , ,  $(2007)$ ,  $\qquad \qquad$  EndNote X Word 3

2 EndNote Library

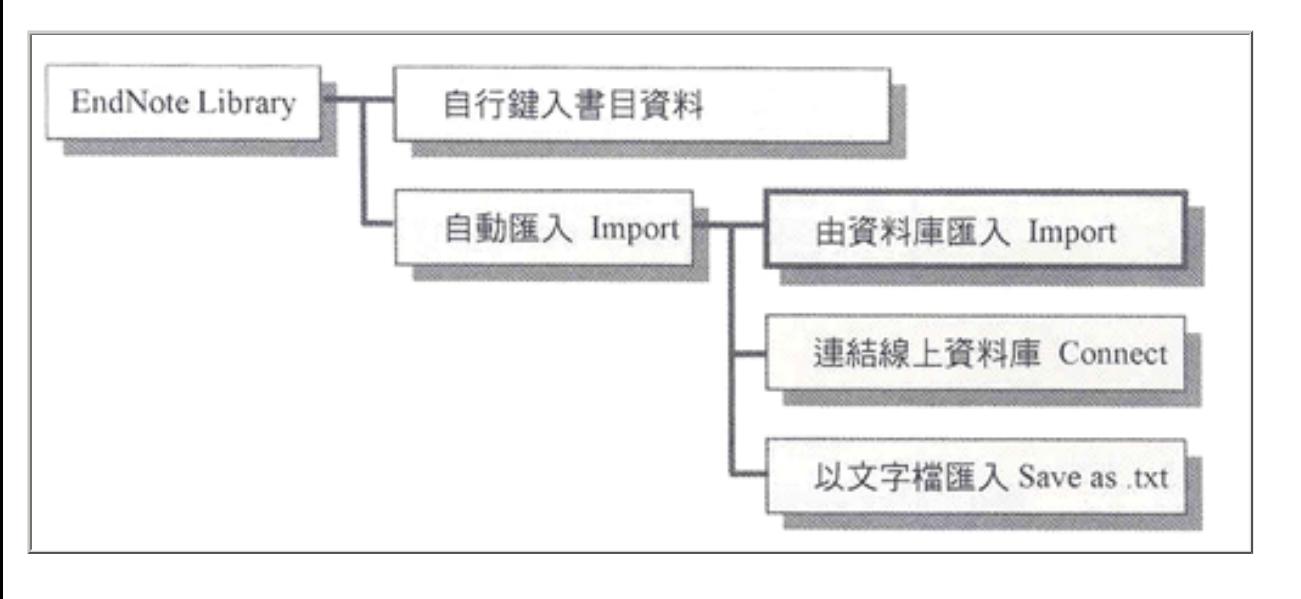

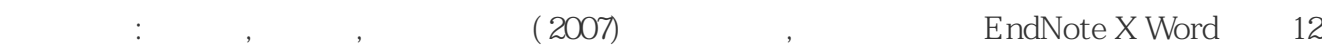

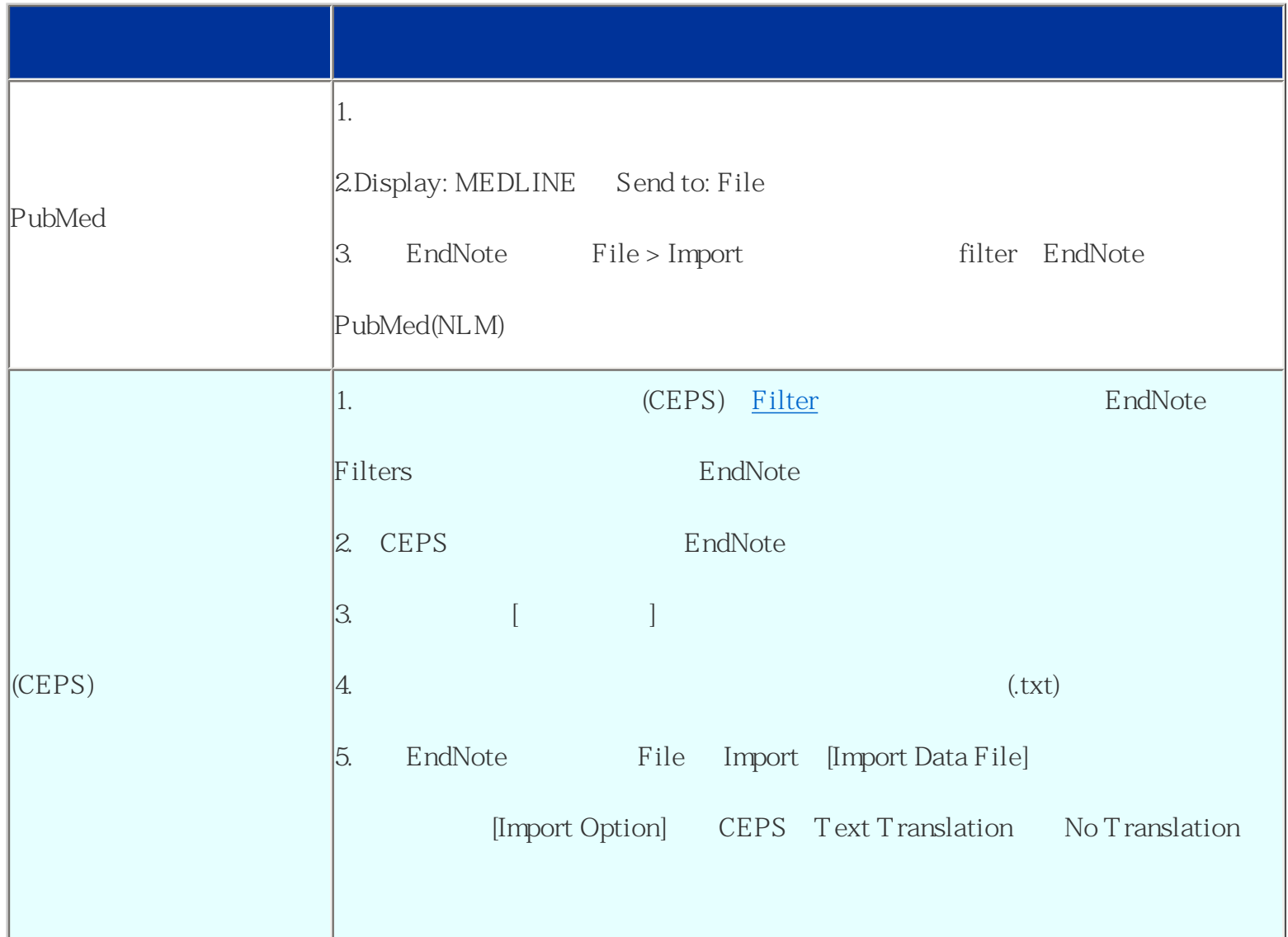

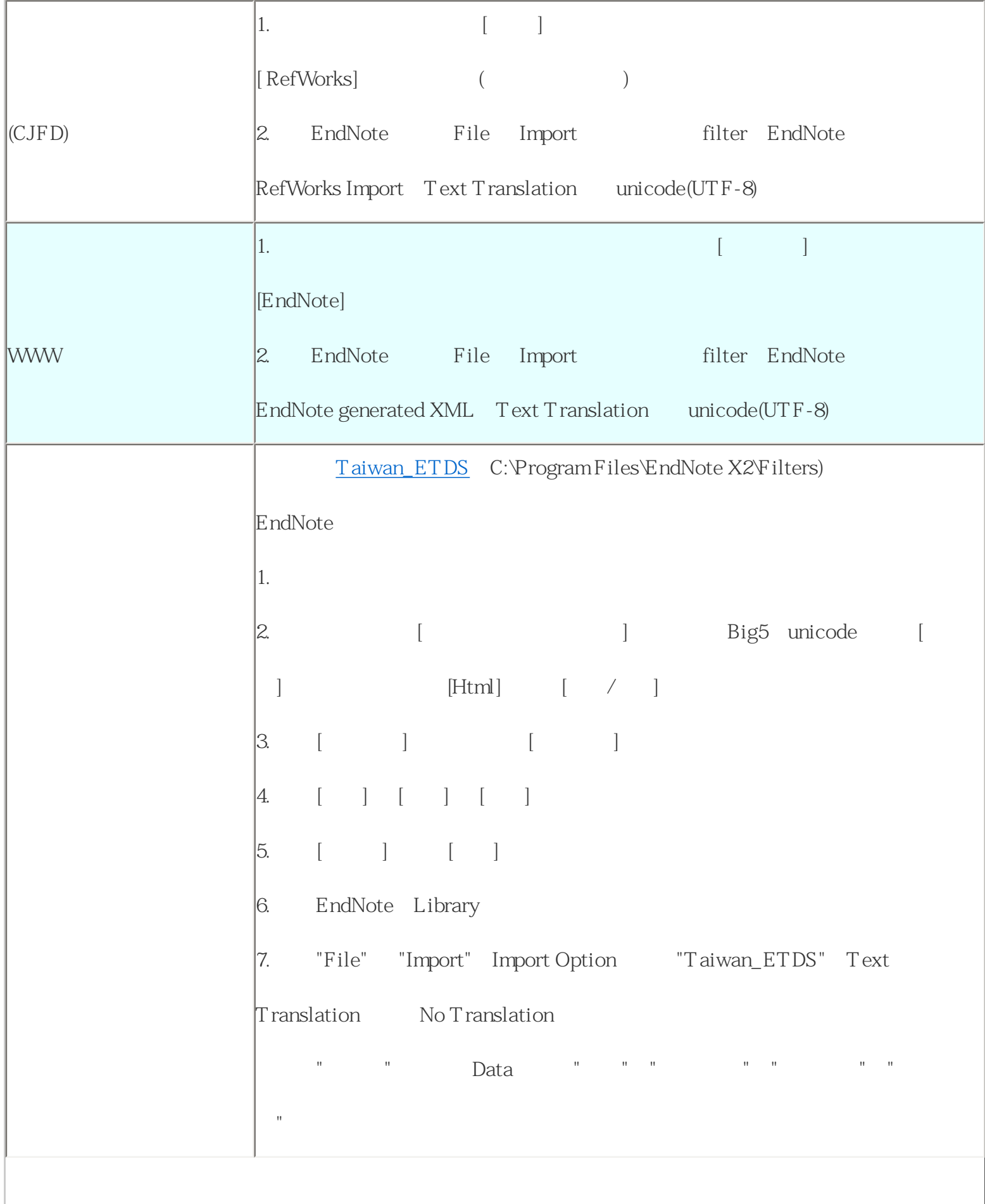

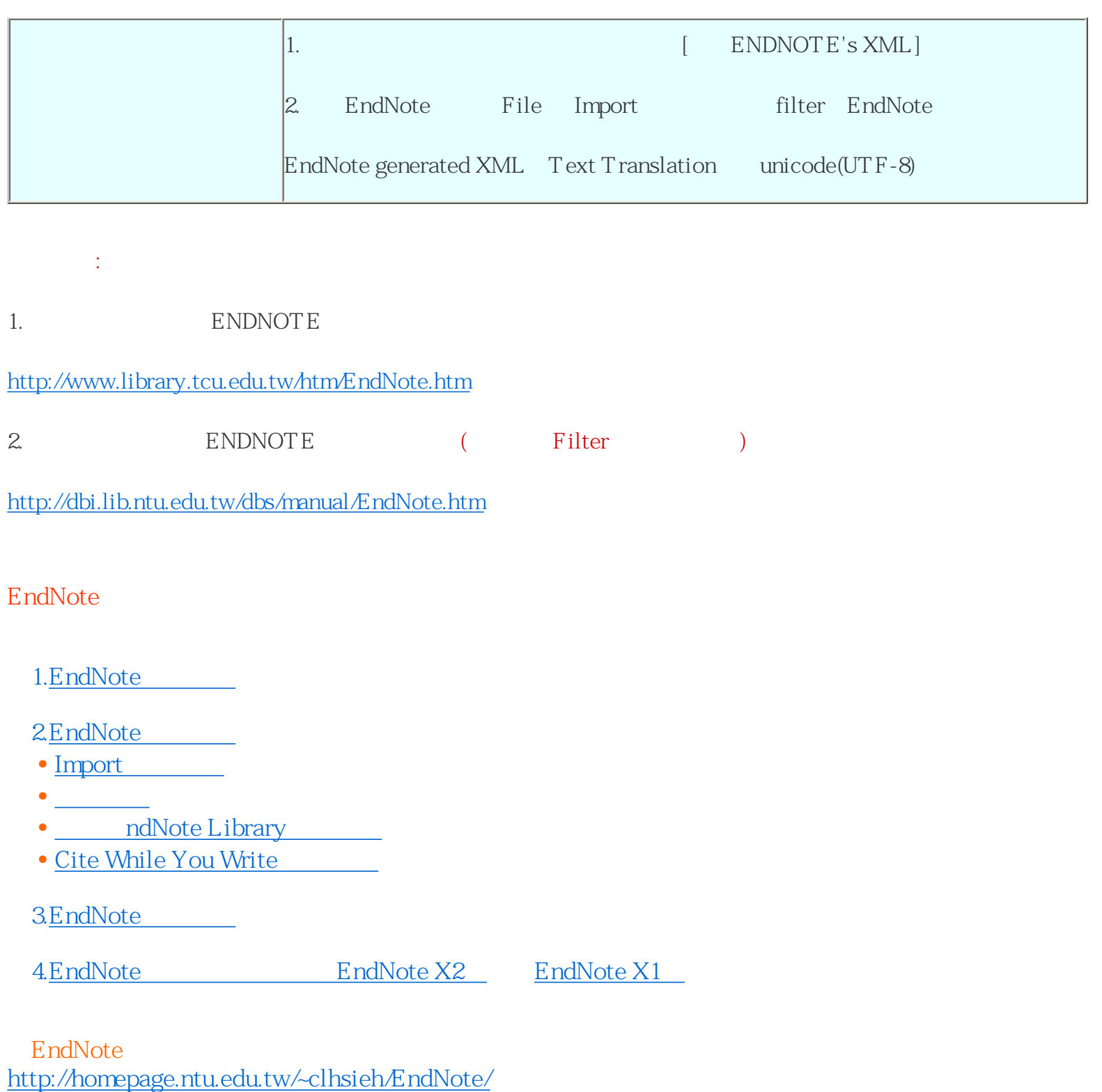

EndNote <http://ot9122.myweb.hinet.net/research/endnote/enl01.html>

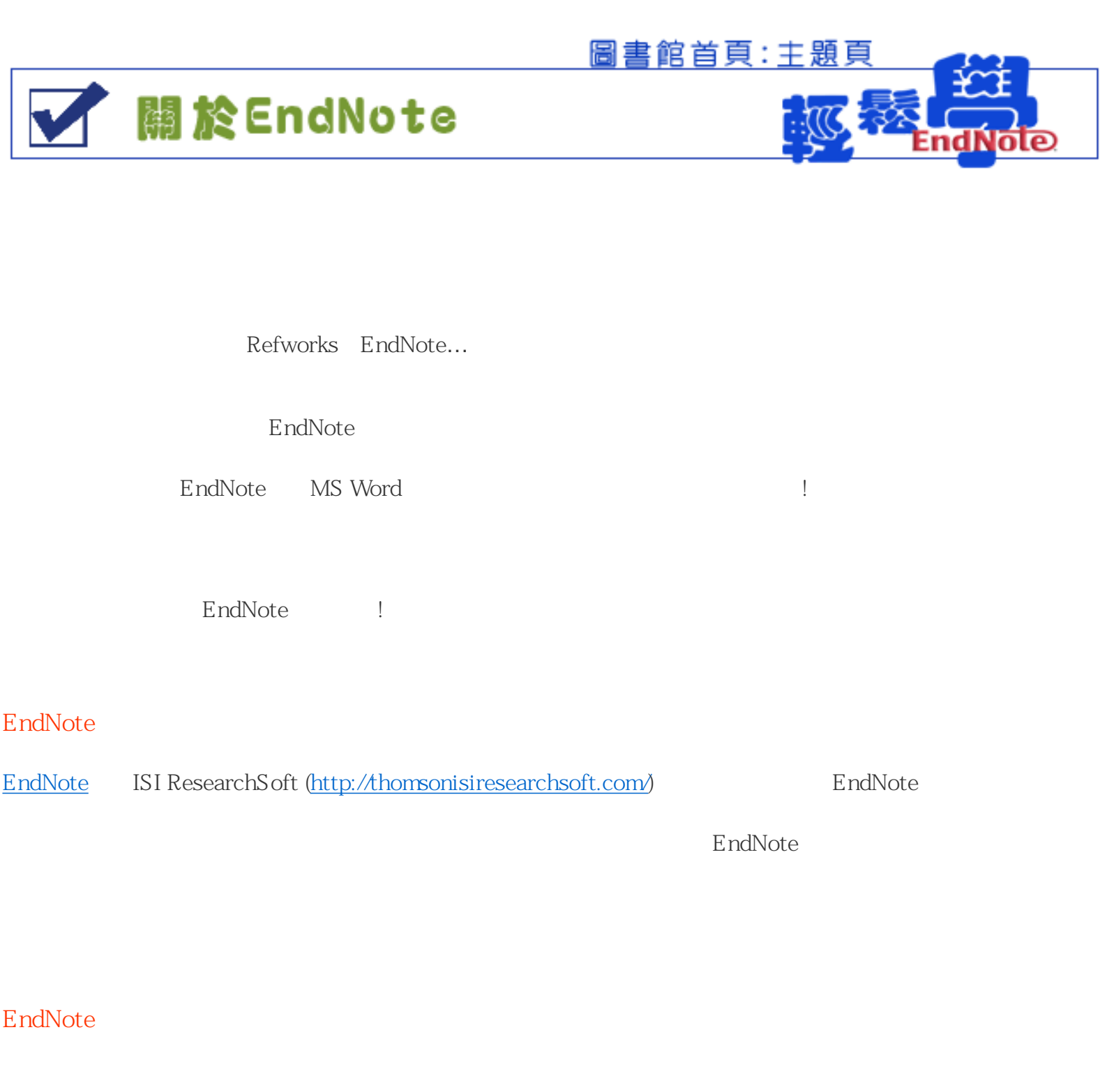

CD- ROMs

EndNote EndNote (EndNote

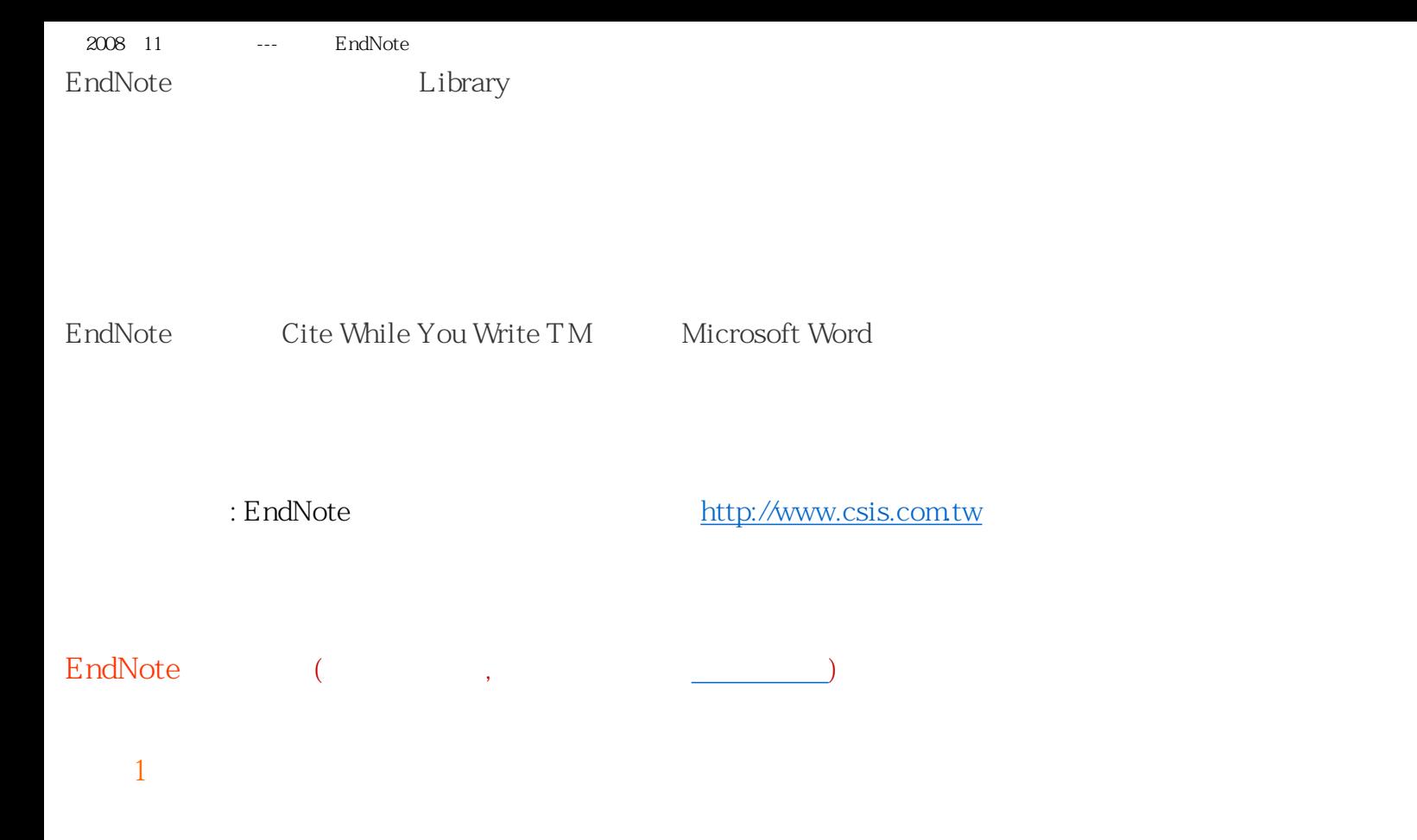

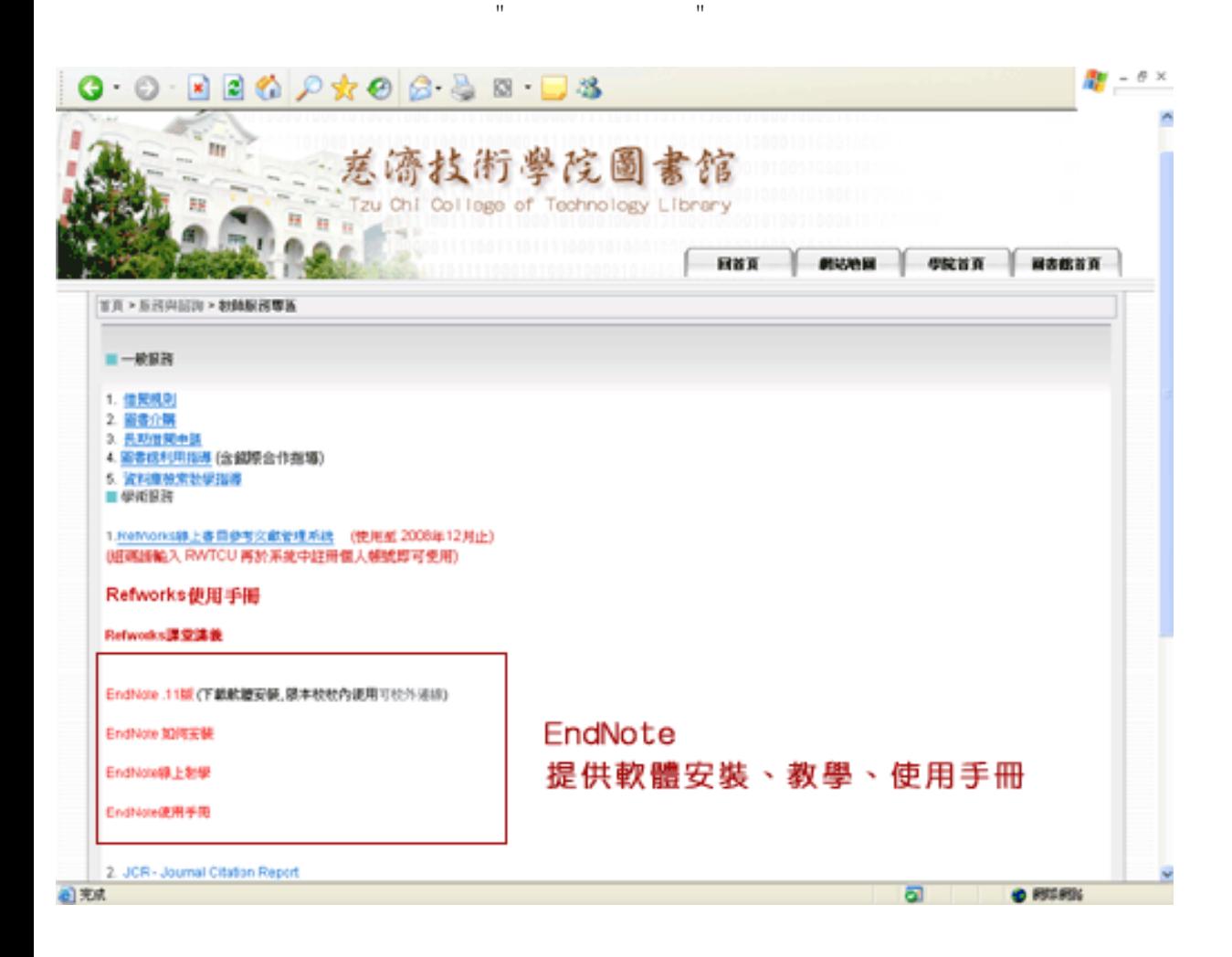

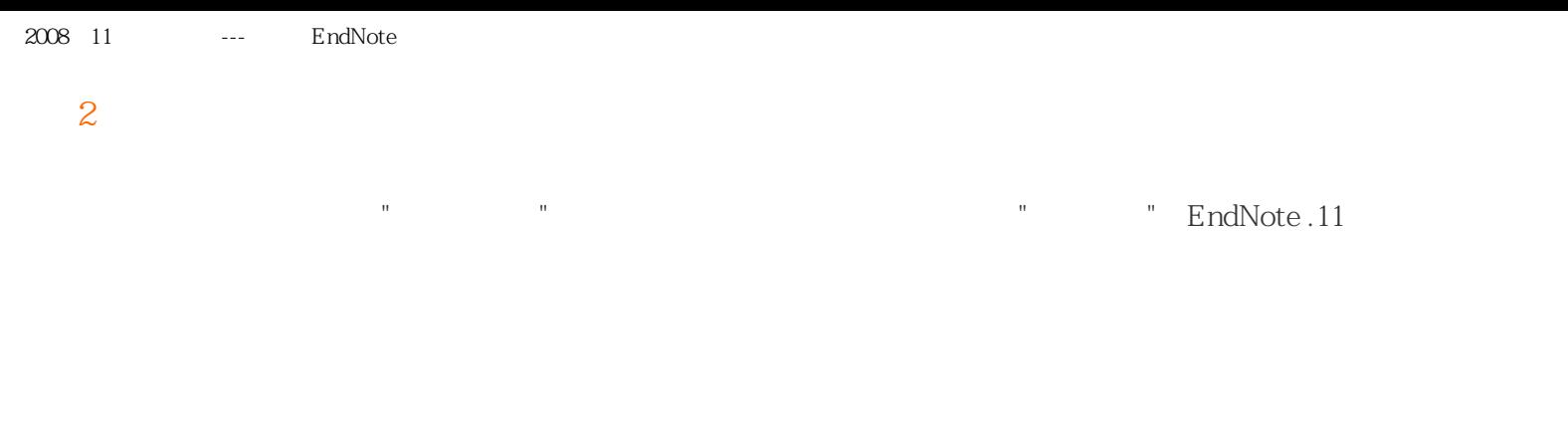